# 幾何公差の基本を理解する

設計意図を確実に伝えることが可能な,曖昧さのない図面を作成するために幾何公差が必要で あることは分かっていても,幾何公差に取り組みことを躊躇する技術者は少なくない。正しく幾何 公差を活用するためには覚えなければならないルールが多いからかも知れない。しかし,一つひ とつはそれほど難しいことではない。ここでは,幾何公差に関する基本的な考え方や表記方法に ついて説明する。

### 公差記入枠とデータムの指示

まずは公差記入枠の記載ルールだ。公差記入枠とは,幾何公差を記入するための長方形の枠 で,この中に記号や数字を記して公差を指示する〔図 1(a)〕。

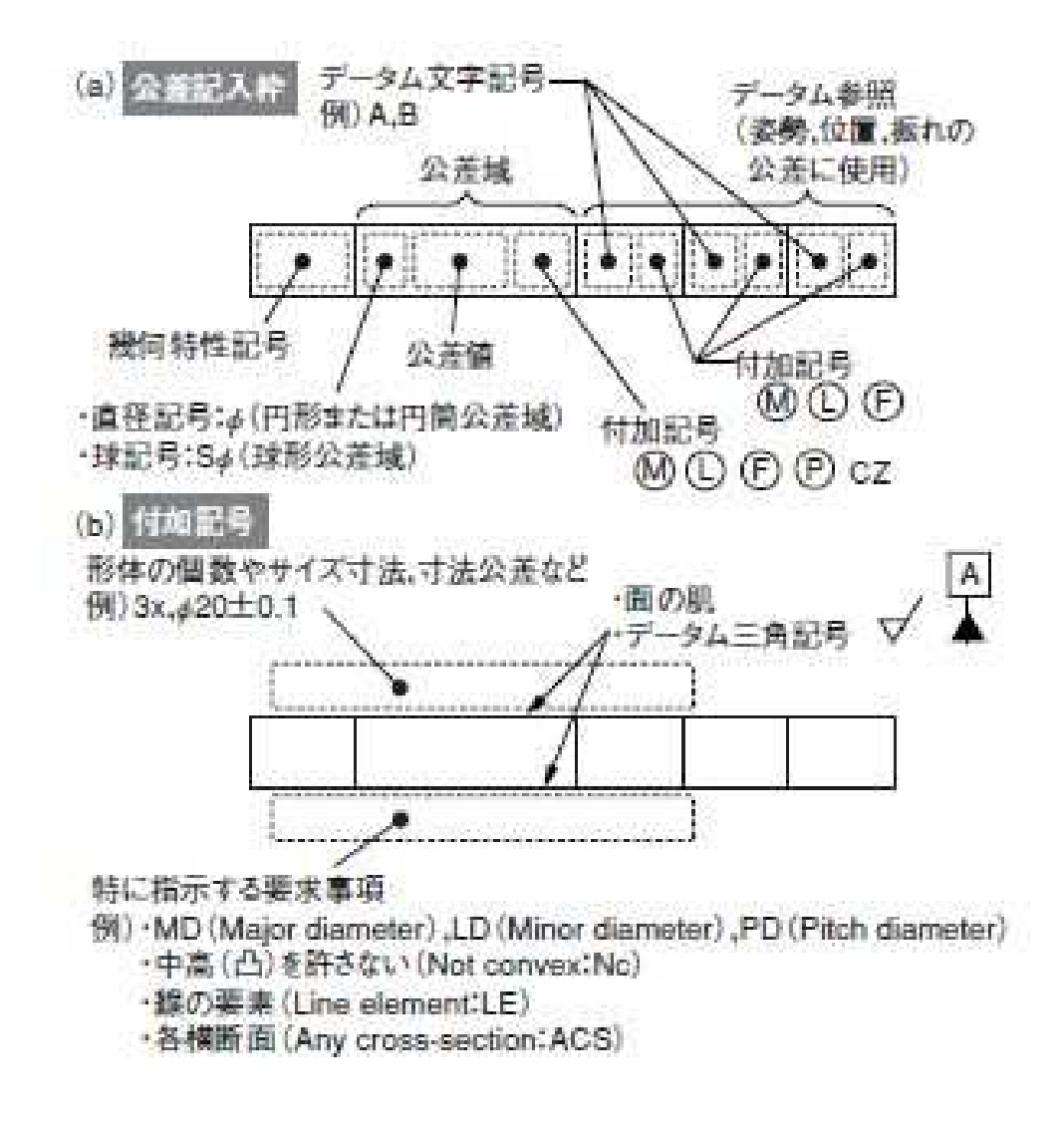

図 1●公差記入枠と付加記号

(a)のように,左端の区画に幾何特性記号を記入し,その右隣の公差域と呼ぶ区画に直径記号 や球記号,公差値,付加記号を記載する。さらにその右隣の領域で,必要に応じてデータムや付 加記号を指示する。付加記号には(b)のようなものがある。

一般に幾何公差は,幾何特性記号および付加記号の 2 種類の記号と公差値で表現される。幾 何特性記号は,指示した公差が何を規制するかを示すもの。詳細は後述するが,真直度,平面 度,真円度,平行度など 19 種類がある。

付加記号は幾何特性記号で指定した規制を,どの形体に適用し,どの寸法公差と関連付けるの か,基準となる面や線(データム)はどこか―などを示す〔図 1(b)〕。公差記入枠もこの付加記号 の一つと規定されている。実際の図面では、この枠を幾つも重ね合わせたり、その周りに, 形体 の個数や大きさ,凸は許さないといった形状の品質などを記入したりして使用する。

公差記入枠は,三つの区画に大別できる。一番左の区画は,幾何特性記号を記入する領域。そ の右隣の区画には,公差域と呼ばれるバラつきの許容範囲を記入する。さらにその右隣には, 姿勢や位置,振れの公差を指示するときに参照する面や線(データム)を指示する領域となって いる。基本的には,この公差記入の右側または左側に指示線(引き出し線+参照線)を付けて, 矢の先を形体や寸法線と結び付けて指示する。

公差記入枠の付け方と並んで,幾何公差を理解する上で押さえておきたい付加記号の一つが, データムの指示方法である。データムとは,姿勢や位置,振れの公差を指示するときに,その公 差域を規制するために設定した理論的に正確な幾何学的基準のことをいう(図 2)。データム点, データム直線,データム平面,データム軸線,データム中心平面などがある。

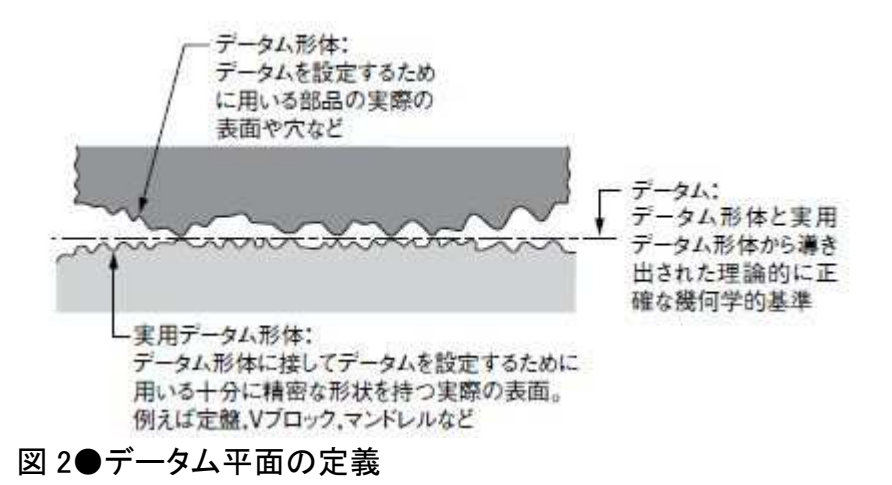

データムとは公差域を規制するための基準となる点や線,面。実際の点や線,面ではなく,理想 的なものを想定する。データムを適用する実際の点や線,面をデータム形体,データムを設定す るための定盤や V ブロックなど, 現実の物理的基準を実用データム形体と呼ぶ。

データムには,データム三角記号を使用した指示方法と,データムターゲット記号を使用した指 示方法の 2 通りがある。例えばデータム三角記号を使用してデータムを指示するには、三角記 号から伸ばした直線と,データム文字記号が入った正方形の枠とを結び付けて表す。

データム三角記号の形体への指示の仕方は,基本的に公差記入枠と同じで,形体の違い(外殻 形体と誘導形体)によって 2 種類ある。線や表面などの外殻形体に指示する場合は,形体の外 形線上もしくはその延長線/寸法補助線上に三角記号の底辺を当てるか,指示線を対象物の外 形線の内側に小さな黒丸を結び付けて指示し,参照線の部分に三角記号の底辺を当てる。中心 線や中心面といった誘導形体に指示する場合は,寸法線の延長線上に三角記号の底辺の中心 を置く。

優先順位をつけた二つ以上のデータムを組み合わせて用いるデータムのグループのことを「デー タム系」と呼ぶ。その中でも,互いに直交する三つのデータム平面によって構成されるもののこと を「3 平面データム系」という。3 平面データム系に用いるデータムは,その優先順位に従って第 1次データム平面, 第 2 次データム平面, 第 3 次データム平面という(図 3)。

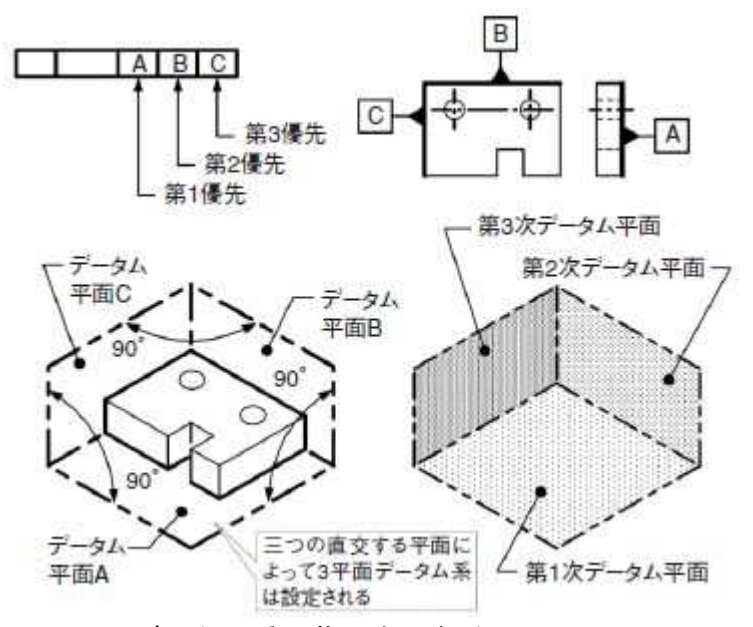

図 3●3 平面データム系の指示例と解釈

データムの優先順位は,部品の組立順や加工機への取り付け順などに置き換えて考えればよ い。つまり、三つのデータムの中で一番初めに組み合わせる面を第1次、次に組み合わせる面 を第 2 次, 最後に組み合わせる面を第 3 次とするのである。冒頭のように, 組み立て順によって 組み付けられたり、組み付けられなかったりするのは、3平面データム系が製作や組み立て、検 査に影響を与えることを暗示している。

3 平面データム系は,一般的に位置の公差(後述の位置度公差や輪郭度公差)を指示する際, その部品の動きを固定するために用いる。3 次元空間内での移動と回転という六つの自由度を 拘束するよう設定するのだ。

## 幾何特性は全部で 19

幾何公差には形状,姿勢,位置,振れの 4 種類に対して全部で 19 の特性が設定されている。こ の特性を指定するのが公差記入枠の左端の区画内に記入する「幾何特性記号」だ。4 種類の公 差はそれぞれ以下のような意味を持つ。

▼形状の公差:幾何学的に正確な形状に対するバラつきの許容限度の領域を表すもので,六つ の特性がある。形状の公差にはデータムを用いない。(図 4)

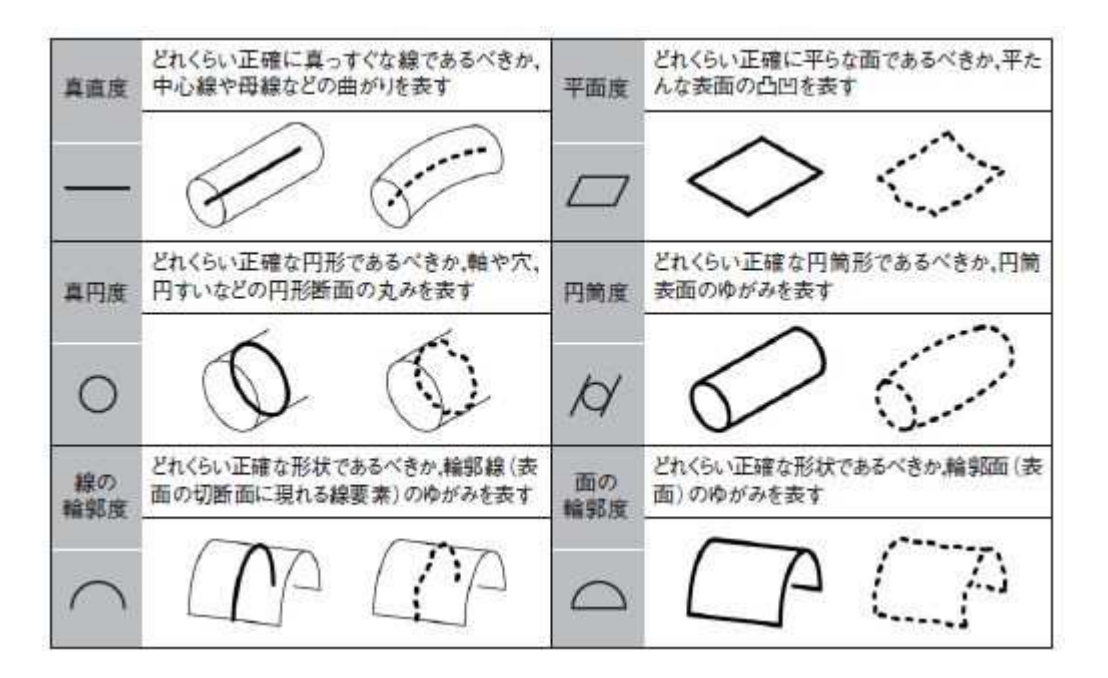

図 4●形状の公差

形状の公差は,真直度,平面度,真円度,円筒度,線の輪郭度,面の輪郭度の 6 種類。各公差 名の下にあるのがそれぞれを示すための幾何特性記号。

▼姿勢の公差:五つの特性があり,データムに関連した幾何学的に正確な姿勢に対するバラつ きの許容限度の領域を表す。(図 5)

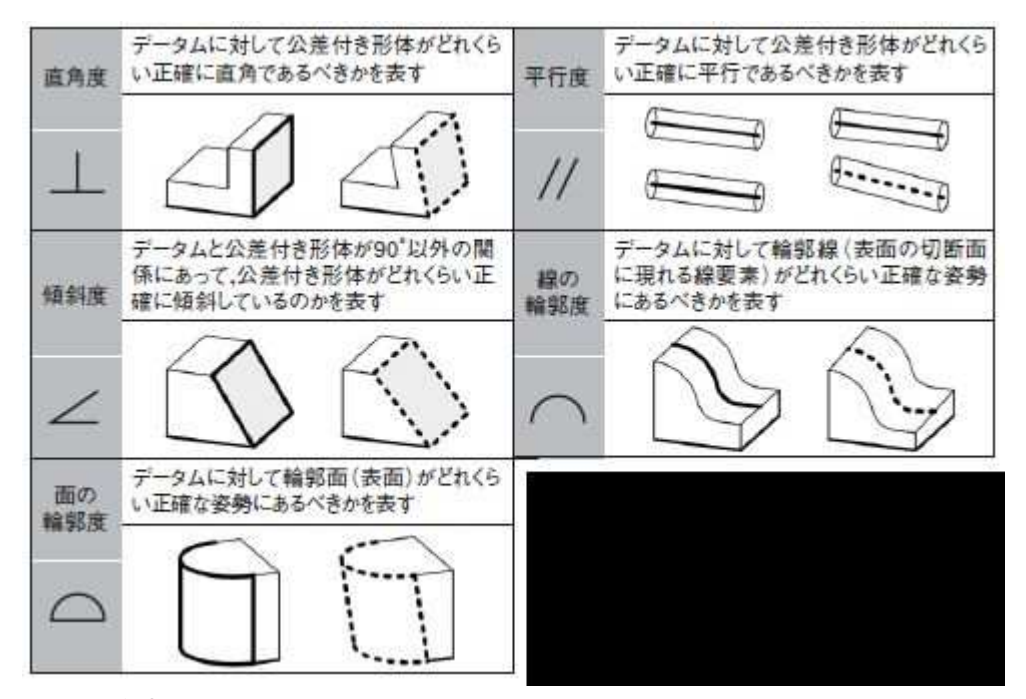

図 5●姿勢の公差

姿勢の公差は,直角度,平行度,傾斜度,線の輪郭度,面の輪郭度の 5 種類。各公差名の下に あるのがそれぞれを示すための幾何特性記号。

▼位置の公差:データムに関連した幾何学的に正確な位置に対するバラつきの許容限度の領域 を表すのが位置の公差。六つの特性がある。(図 6)

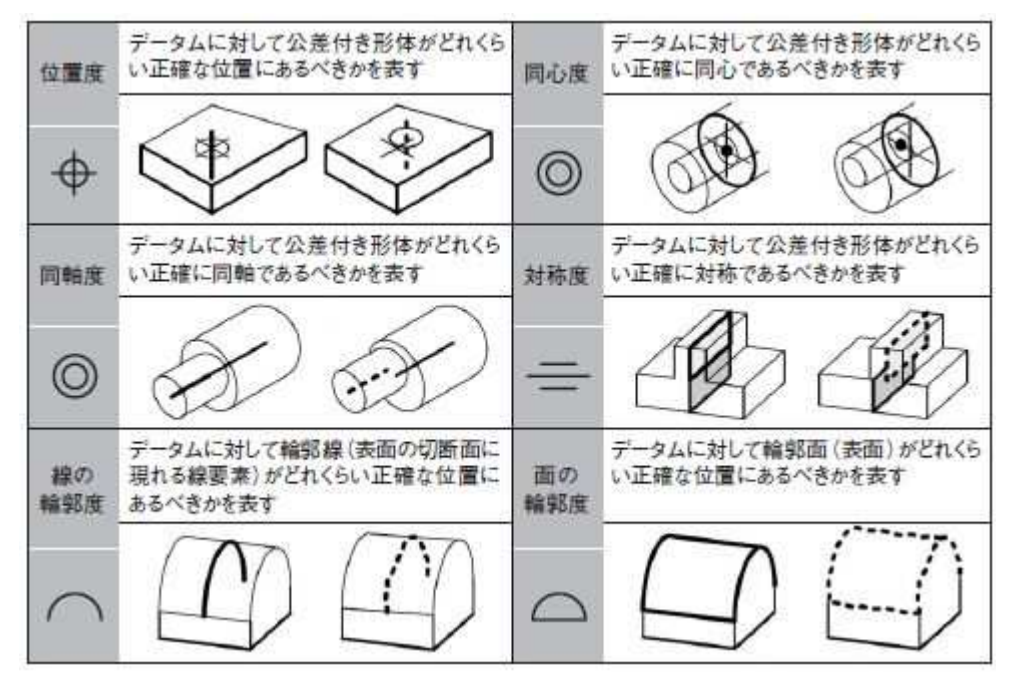

図 6●位置の公差

位置の公差は,位置度,同心度,同軸度,対称度,線の輪郭度,面の輪郭度の6種類。各公差 名の下にあるのがそれぞれを示すための幾何特性記号。同心度と同軸度は同じ記号だが,前者 は中心点に対する指示で,後者は中心線に対する指示となる。

▼振れの公差:二つの特性があり,データムを軸にして部品を回転させたときの表面の振れの度 合いに対するバラつきの許容限度の領域を表す。(図 7)

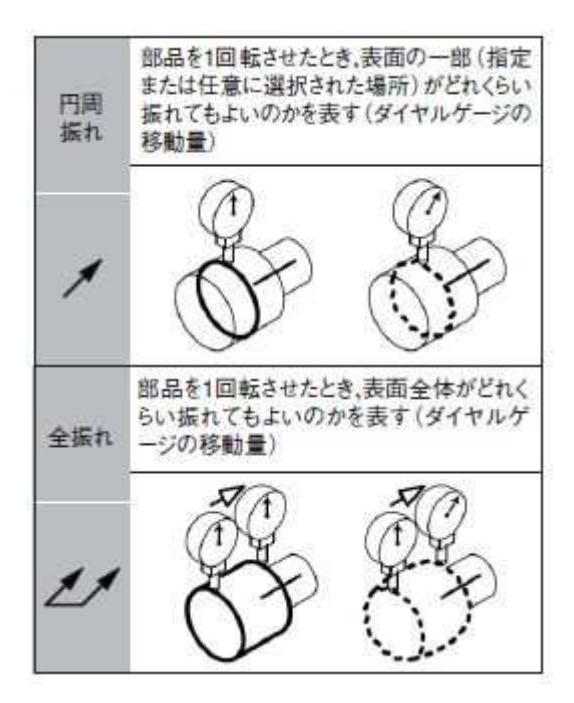

図 7●振れの公差

振れの公差は,円周振れと全振れの 2 種類。公差名の下にあるのがそれぞれを示すための幾 何特性記号。

その形を見ても分かるように,真直度は直線,平行度は平行な二つの線,位置度は穴とその中 心線といった具合に,幾何特性記号は,その意味を図形化したアイコンとなっている。幾何公差 を指定する際には,部品の機能的要求に応じてこの 19 種類の中からいずれかを指定する。

ただし,同心度と同軸度の特性記号は同じであるため,使用の際には注意が要る。線の輪郭度 と面の輪郭度は,データムの設定次第で形状や姿勢,位置の規制を使い分けることになるため, これにも注意が必要だ。

また,幾何公差は,一つの形体に一つの特性を指示する場合もあれば,より厳密に管理するた めに複数の特性を設定する場合もある。複数の特性を指示した場合,公差の種類に応じて公差 値の大小が決まる。つまり,形状の公差よりも姿勢が,姿勢の公差よりも位置の公差が常に大き くなるよう設定しなければならないのだ。

形体に位置度や輪郭度,傾斜度を適用する際には,位置や姿勢,輪郭を決めるために「理論的 に正確な寸法(距離を含む)」を使わなければならない。これは,バラつきのない図面上の理想的 な寸法値で,公差域をどこに置けばよいかという基準となる。付加記号の一つとして扱われ,長さ および角度寸法を長方形の枠で囲むことによって表す(図 8)。

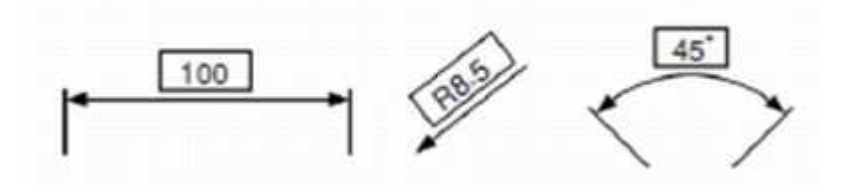

図 8●理論的に正確な寸法

長さおよび角度寸法を長方形の枠で囲む。

この寸法は「基準寸法」であり,長さや角度に対する「±」の長さ・角度寸法公差が適用されない。 逆に言うと,四角で寸法を囲まないと「±」の公差が適用されるため,幾何公差の解釈に矛盾を 生じる場合がある。

## 立体的なイメージが必要な「公差域」

2 点間の直線距離のバラつきだけを規制する寸法公差に対して、幾何公差は形状や姿勢,位置 のバラつきを公差域という領域で規制する。これは幾何公差特有の考え方で,3 次元の立体的 な,もしくは 2 次元の平面的な領域を与える。

幾何公差を狙い通りに設定するには,頭の中で公差域を立体的にイメージして組み立てるという 作業が必要となる。この作業はデータムの設定と並んで難しく,習得には訓練と経験を積み重ね るしかない。

公差域は全部で 9 種類あり,2 次元の規制と 3 次元の規制に分けられる(図 9)。中でも特に多く 使用するのは,円筒内部の領域と平行 2 平面の間の領域だ。前者は主に円筒形体である穴や 軸の中心線に対する規制に用い,公差値の前に記号「φ」を付けて指示する。後者は主に平面形 体である平坦な表面や中心面に対する規制に用い,公差値の前に記号は付かない。

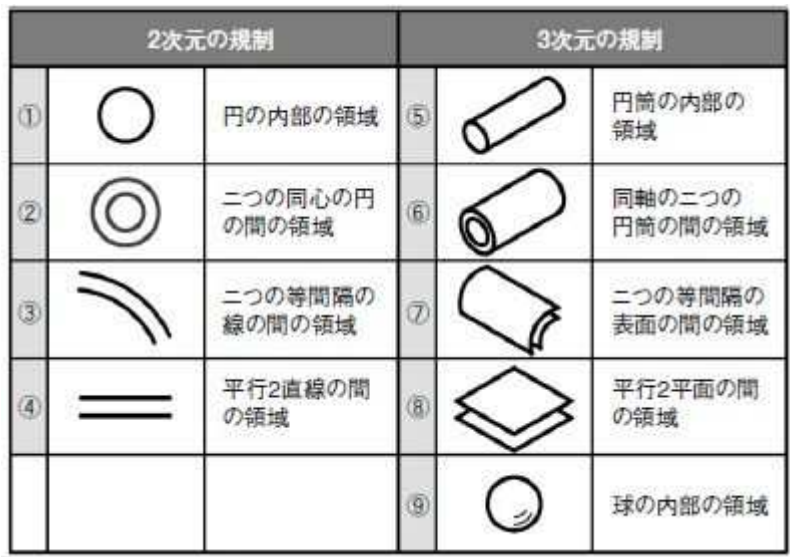

公差域の種類は全部で九つある。一般に 3 次元の規制を多く用いる。

複数の離れた形体に対して同じ公差域を適用する方法も覚えておこう。同じ特性と公差値を適用 する場合は,一つの公差記入枠とおのおのの形体に対する指示線を結び付けて指示できる〔図 10(a)〕。ただし,こうして形状や姿勢の公差を適用しても,それぞれの形体間の相対的な位置は 規制されない。つまり,この例のように二つの形体に適用した場合は,公差域は二つ存在するこ とになる。

これに対して,一つの公差域で複数の形体間の相対的な位置関係も同時に規制する方法があ る。共通公差域という付加記号「CZ」を公差値の後に指示するのだ〔図 10(b)〕。これは,平面度 だけでなく,他の形状の公差や姿勢の公差についても適用できる。

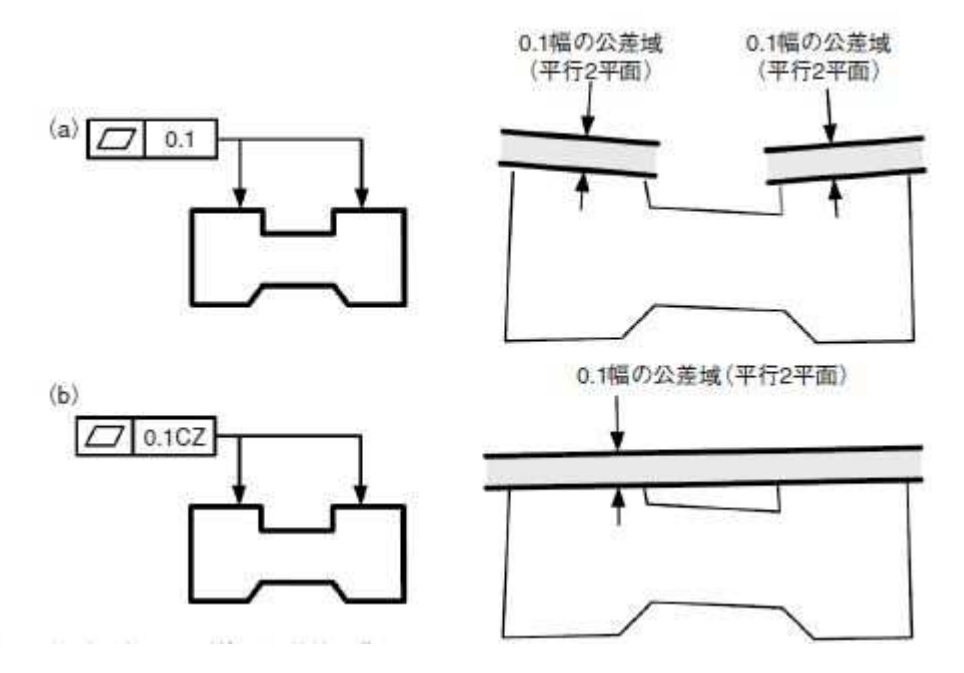

図 10●複数の離れた形体に公差値を指示する

一つの公差記入枠とおのおのの形体に対する指示線を結び付けて指示すると,同じ特性と公差 値を適用できる(a)。ただし,それぞれの形体間の相対的な位置は規制されないため,複数の公 差域が存在することになる。共通の公差域を指示して,形体間の相対的な位置関係も同時に規 制する場合は,共通公差域の記号(CZ)を使用する(b)。

### 公差の緩和をもたらす MMR/LMR

生産性の向上やコスト低減といった経済的な利点をもたらし,幾何公差の利点の一つとなってい るのが,「最大実体公差方式(Maximum Material Requirement:MMR)」「最小実体公差方式 (Least Material Requirement:LMR)」。サイズ形体に指示された寸法公差と幾何公差の間に特

別な関係(相互依存性)を要求するもので,簡単に言うと MMR や LMR を指示することで幾何公 差を緩和でき,製造や検査コストを低減できるのだ。

この二つの方式は,どちらも中心線または中心面といった誘導形体に対してのみ適用する。ただ し,「最大」と「最小」では,使用する目的が全く異なる。例えば,二つのフランジをボルトによって 締め付けて組み立てる部品を考えよう。

MMR は「ボルト穴とボルトを干渉しないように組み付けたい」という機能的要求に付随して使用す る〔図 11(a)〕。一方,LMR は「ボルト穴とフランジ端面の最小肉厚を確保する」という機能的要求 を満足させるために使用するのである〔図 11(b)〕。

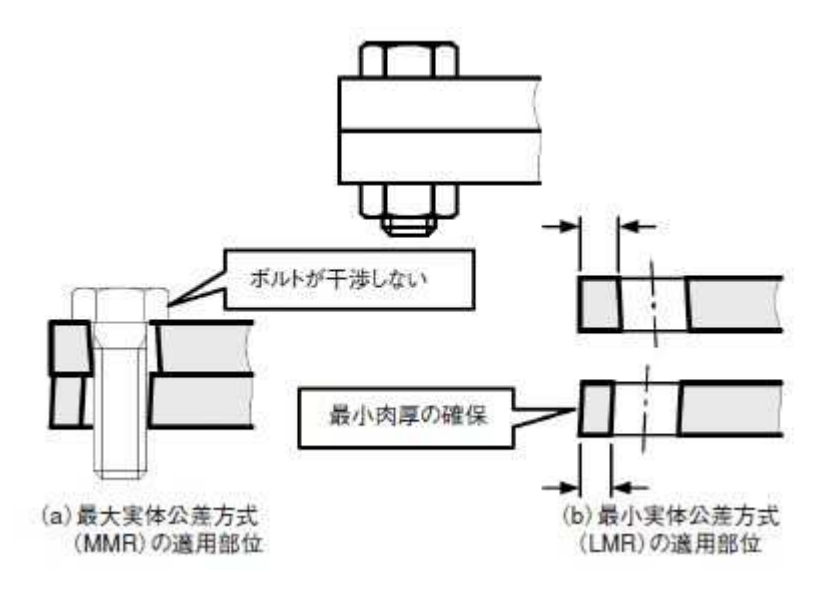

図 11●最大実体公差方式(MMR)と最小実体公差方式(LMR)

MMR,LMR は,ある一定の境界形状を超えなければ,幾何公差の値を緩和できる。MMR は干渉 防止のために,LMR は最小肉厚を確保するためなどに使う(a,b)。

JIS の解説でも MMR と LMR の項には専門用語が頻出するため,特に難解だと感じるエンジニ アが多いようだ。しかし,ポイントを押さえれば難しいことはない。それは「最大実体実効状態 (Maximum Material Virtual Condition:MMVC)」と「最小実体実効状態(Least Material Virtual Condition:LMVC)」を正しく理解すること。MMR と LMR の最も重要な基本ルールは 「MMVC/LMVC の境界を越えてはならない」という点だからだ。

MMVC と LMVC を解説する前にまず「最大実体状態(Maximum Material Condition:MMC)」と「最 小実体状態(Least Material Condition:LMC)」について知っておこう。MMC は,サイズ形体のど の部分においてもその実体が最大となるような状態。逆に実体が最小となるような状態が LMC である。MMC を示す寸法を最大実体寸法(Maximum Material Size,MMS),LMC を示す寸法を 最小実体寸法(Least Material Size, LMS)という。

ポイントは MMC/LMC の「実体」が部品の体積を表しているということ。対象となる形体が外側形 体(キーや平行ピンなど)の場合は,最大許容寸法が MMS を,最小許容寸法が LMS を表す。こ

れに対し,内側形体(ダボ穴やキー溝など)の場合は, 最小許容寸法が MMS を, 最大許容寸法 が LMS を表す。

つまり,軸の場合は,対象となる形体のどこを測っても最大許容寸法で部品の体積が最大になる 状態が MMC に当たる。穴の場合の MMC は,どこを測っても最小許容寸法の場合となる。LMC は MMC の逆で,部品の体積が最小になった状態だ(図 12)。特に,内側形体では,形体の大き さと,最大および最小の言葉の意味が一見逆に感じられるため混乱しやすいので注意してほし い。

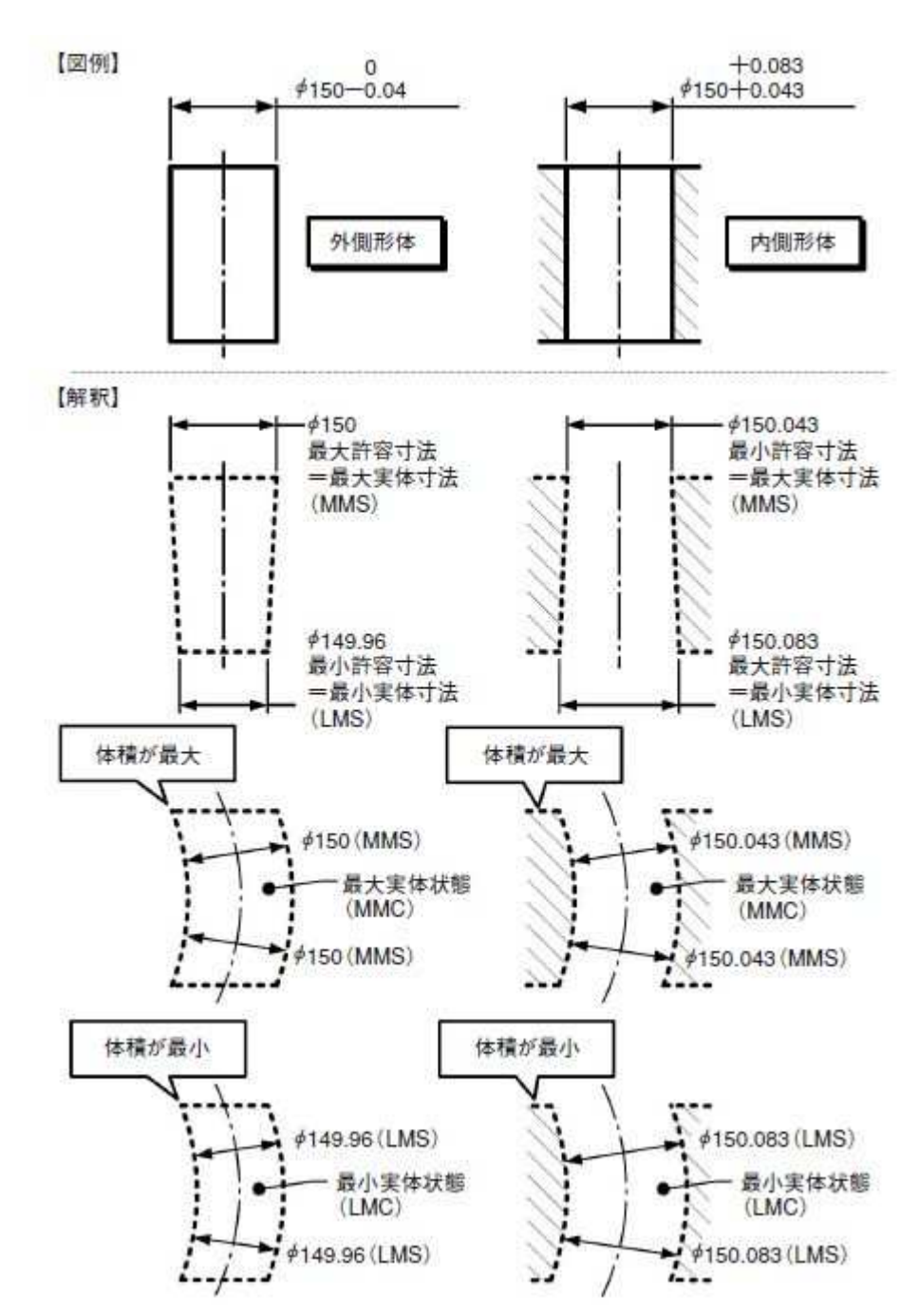

図 12●最大実体状態(MMC)と最小実体状態(LMC)

MMC は部品の体積が最大である状態を指し,LMC は部品の体積が最小である状態を指す。従 って,外側形体と内側形体では寸法の扱いが逆になることに注意。特に内側形体では,寸法の 大小関係をみると MMC<LMC であり, MMC の場合に形体の寸法が最小になり, LMC で寸法が 最大になる。

MMC/LMC を理解したところで, MMVC と LMVC について説明する。MMVC と LMVC は, それぞ れ MMR と LMR の適用に関連しており, MMVC は MMC と幾何公差との総合効果によって生じる 完全形状の境界を,LMVC は LMC と幾何公差との総合効果によって生じる完全形状の境界を 指す。そして,MMVC を決める寸法のことを最大実体実効寸法(Maximum Material Virtual Size: MMVS),LMVC を決める寸法のことを最小実体実効寸法(Least Material Virtual Size:LMVS)と いう(図 13)。

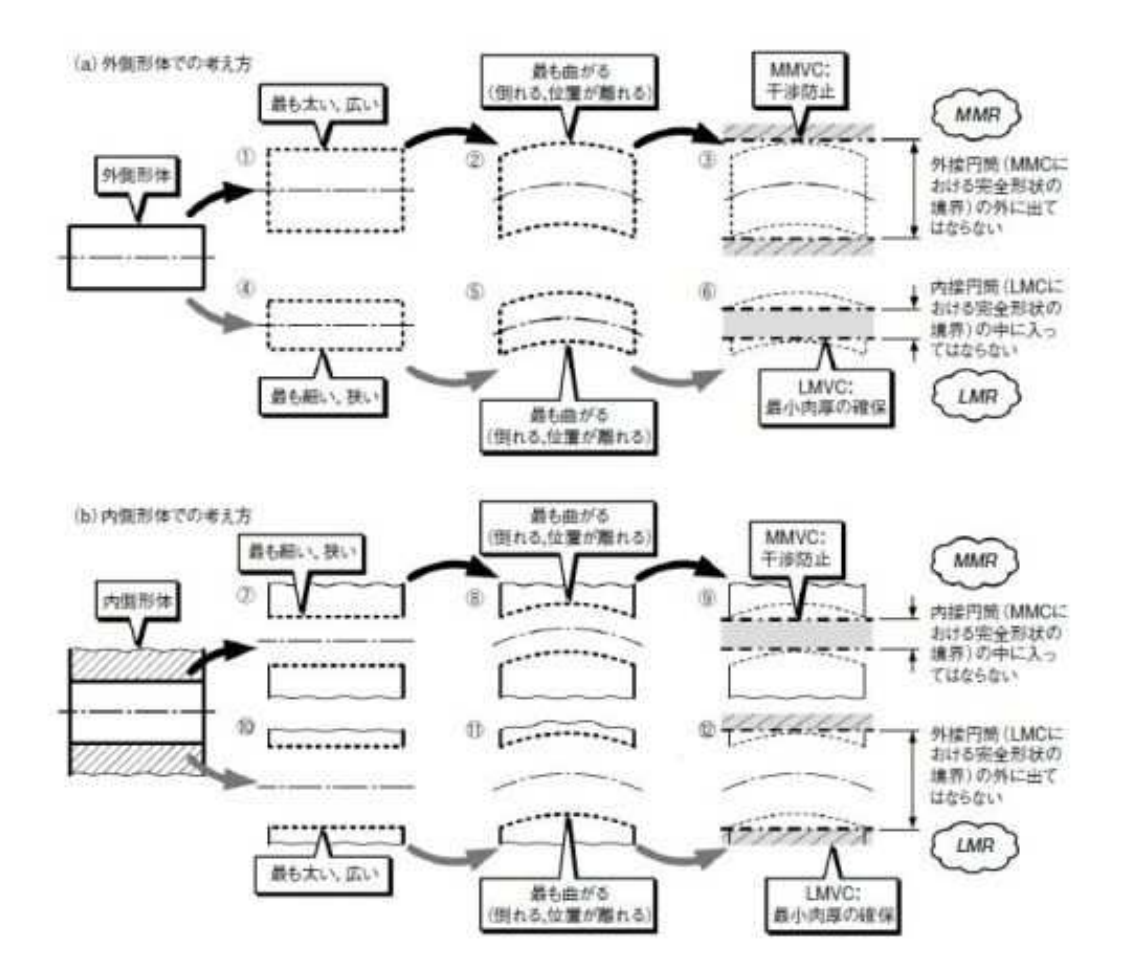

図 13●最大実体実効状態(MMVC)と最小実体実効状態(LMVC)の基本的な考え方

最大/最小実効状態の形状は,実体状態の形状がさらに幾何公差の公差値の範囲内で倒れた り曲がったり、離れたりした状態をした状態での外接形状や内接形状だと考えればよい。た だし,軸などの外側形体と内側形体(穴など)の境界の違いに注意しなければならない。MMVC は例えば干渉防止のための境界を表し,LMVC は例えば最小肉厚を確保するための境界を表 す。

[画像のクリックで拡大表示]

前提となる用語を理解したところで,MMR/LMR を適用する上での基本的なルールについて説明 しよう。MMR は「M」を「○」で囲んだ記号で,LMR は「L」を「○」で囲んだ記号で表される。共に公 差付き形体,データム形体のどちらにも適用でき,それぞれ公差記入枠の中の公差値の後,デ ータム記号の後に続けて付記する。ただし,適用できるのは,公差付き形体の場合は中心線ま たは中心面,データム形体の場合は中心軸直線または中心平面のデータムに限られる(図  $14)$ <sub>0</sub>

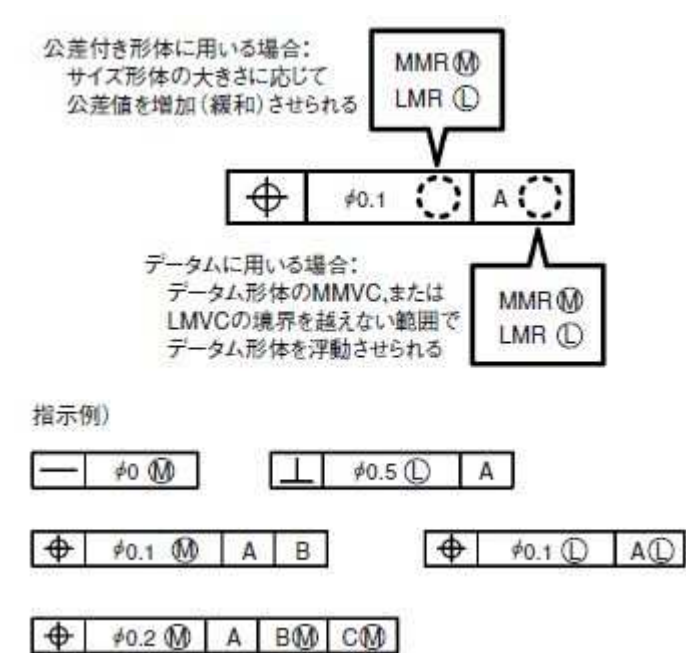

図 14●MMR と LMR の指示方法

公差値の後に指示する場合と,データム記号の後に指示する場合で解釈が異なる。中心面や中 心線に対してのみ適用できる。

MMR を適用した場合,公差記入枠中の公差値が適用されるのは,指示したサイズ形体が MMC のときのみで,サイズ形体が MMC より小さくなるに従って,図 13 の?,?に示すような MMVC の 境界を超えない範囲で幾何公差の公差値が緩和される。つまり,MMVC を超えなければ,図面 に記載した幾何公差の値よりも大きく曲がったり倒れたりしてもよいのだ。

LMR の場合はこの逆となる。公差記入枠の中で指示した幾何公差の公差値が適用されるのは, 指示したサイズ形体が LMC のときのみ。サイズ形体が LMC より大きくなるに従って,図 13 の?,?に示すような LMVC の境界を超えない範囲で幾何公差の公差値が緩和される。例えば, 穴に LMR の指示があった場合,指定された寸法公差内で細めの穴に加工すれば,その分だけ 曲がっていてもよいということだ。